# FP Foundations, Scheme

In Text: Chapter 14

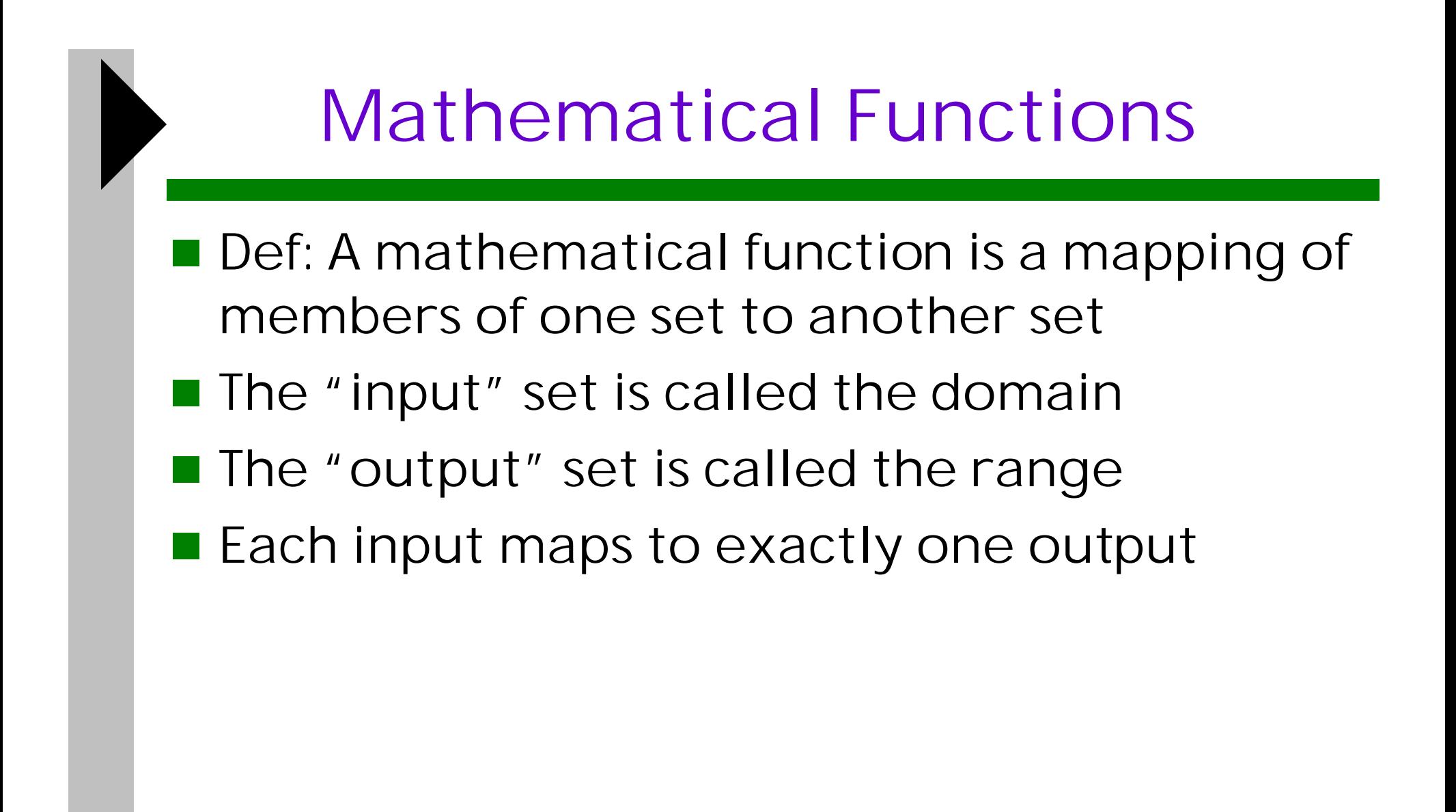

# Scheme Syntax Basics

- Case-insensitive
- **Data Types:** 
	- Atoms: identifiers, symbols, numbers
	- **Lists (S-expressions)** 
		- **List form: parenthesized collections of sublists** and/or atoms
		- $(a \ b \ c \ d)$
		- $(a (b c) d e)$
- All lists are internally represented by singlylinked chains where each node has 2 pointers (think "data" and "next")

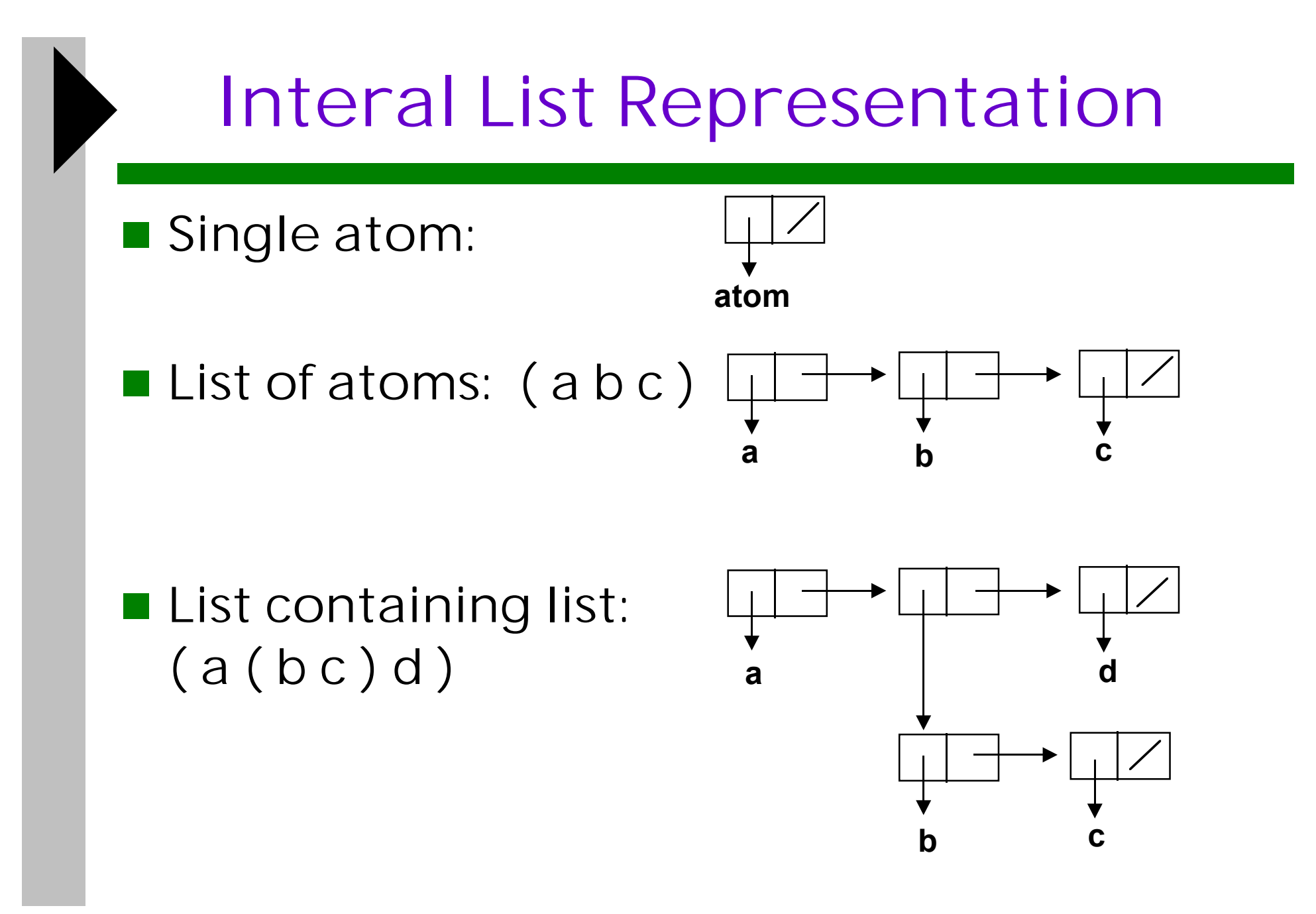

■ Chapter 14: FP Foundations, Scheme ■ 4

## Primitive Functions

- 1. Arithmetic:  $+$ ,  $-$ ,  $*$ ,  $/$ , abs, sqrt  $(+ 5 2)$  $(* 47 (+ (- 5 3) 2))$
- 2. QUOTE takes one parameter; returns the parameter without evaluation
- **Parameters to a function are evaluated before** applying the function; use QUOTE to prevent it when inappropriate
- **QUOTE can be abbreviated with the apostrophe** prefix operator

 $'(a b)$ (quote (a b))

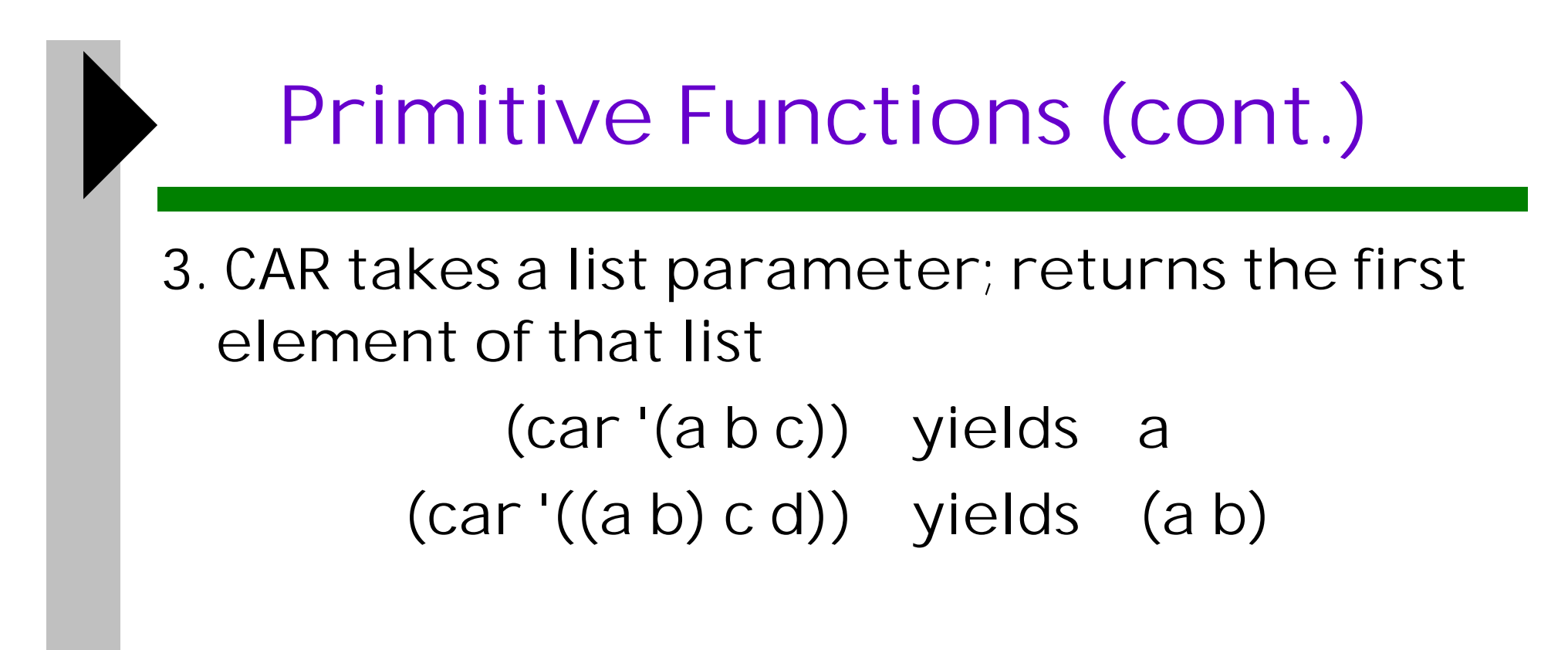

4. CDR takes a list parameter; returns the list after removing its first element (cdr '(a b c)) yields (b c)  $(cdr'((a b) c d))$  yields  $(c d)$ 

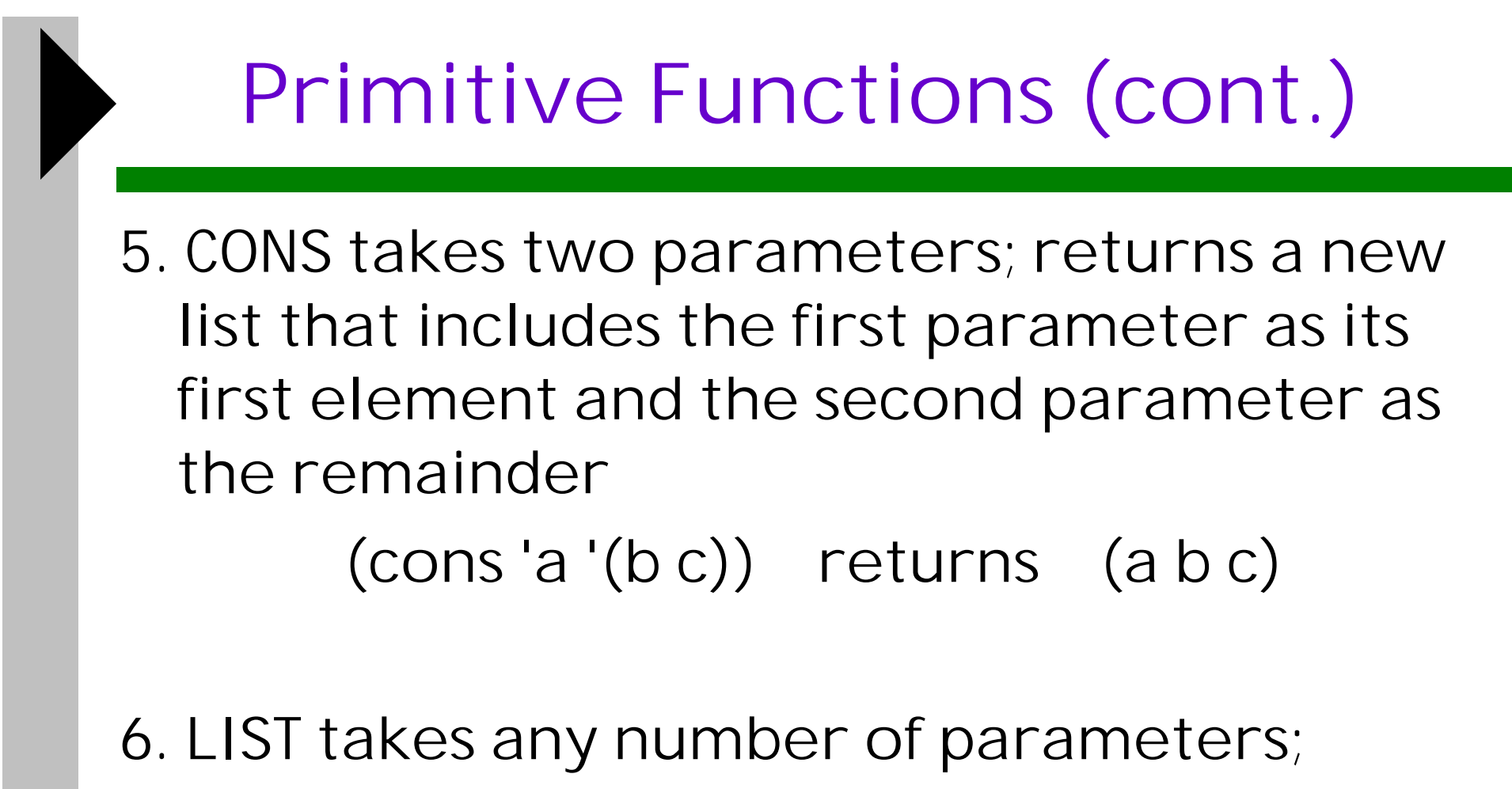

returns a list with the parameters as elements

(list 'a ' $(b c)$ ) returns  $(a (b c))$ 

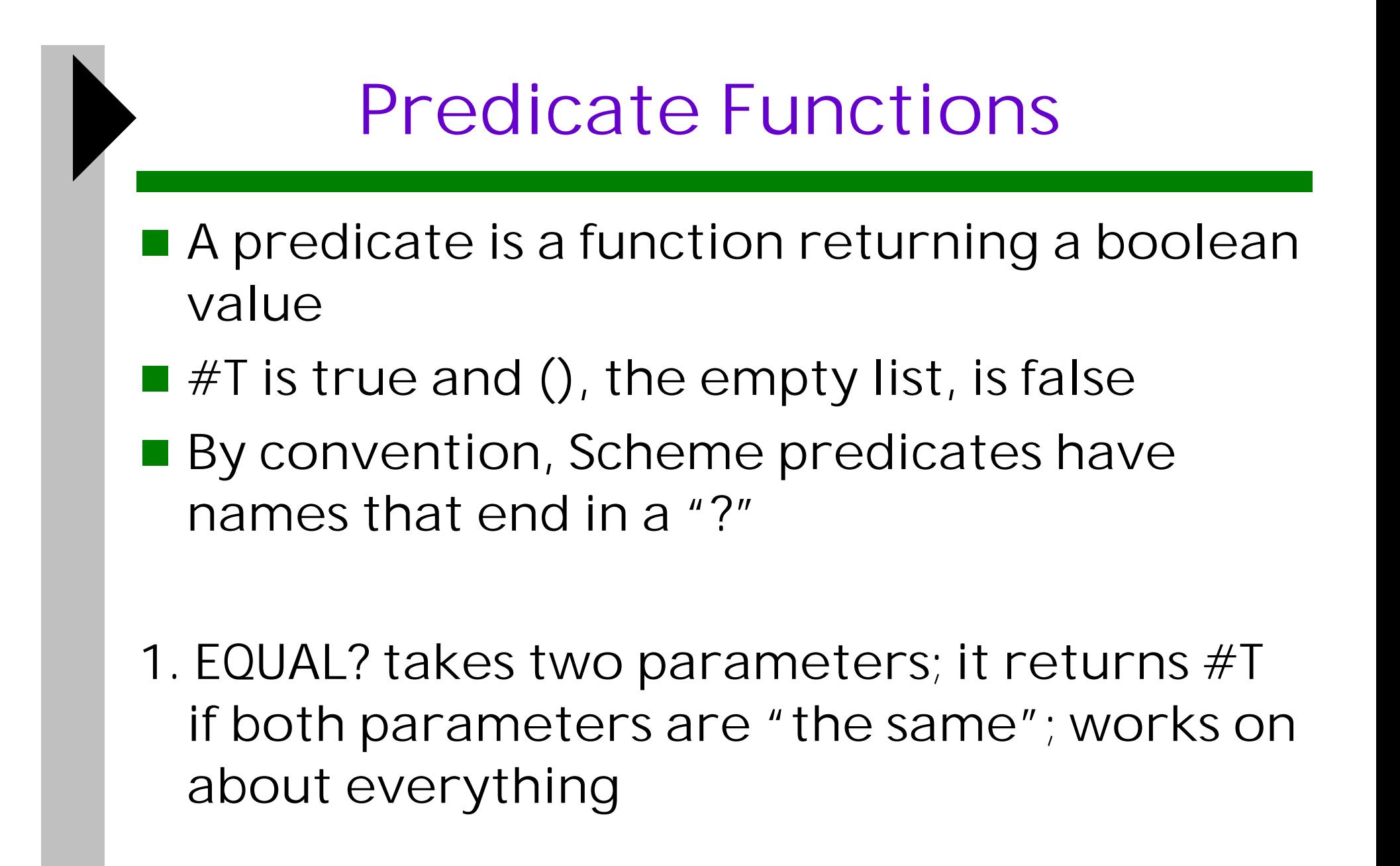

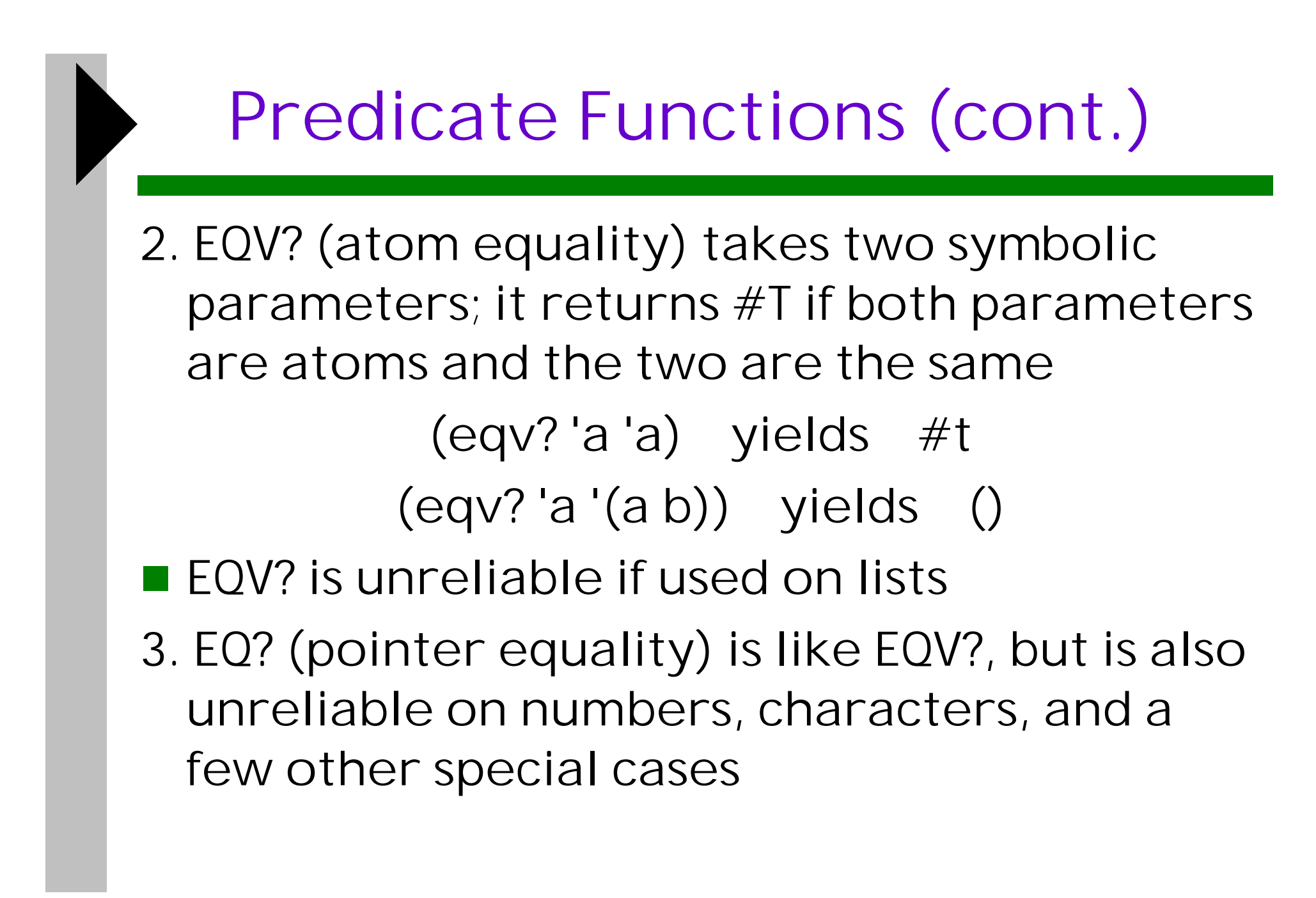

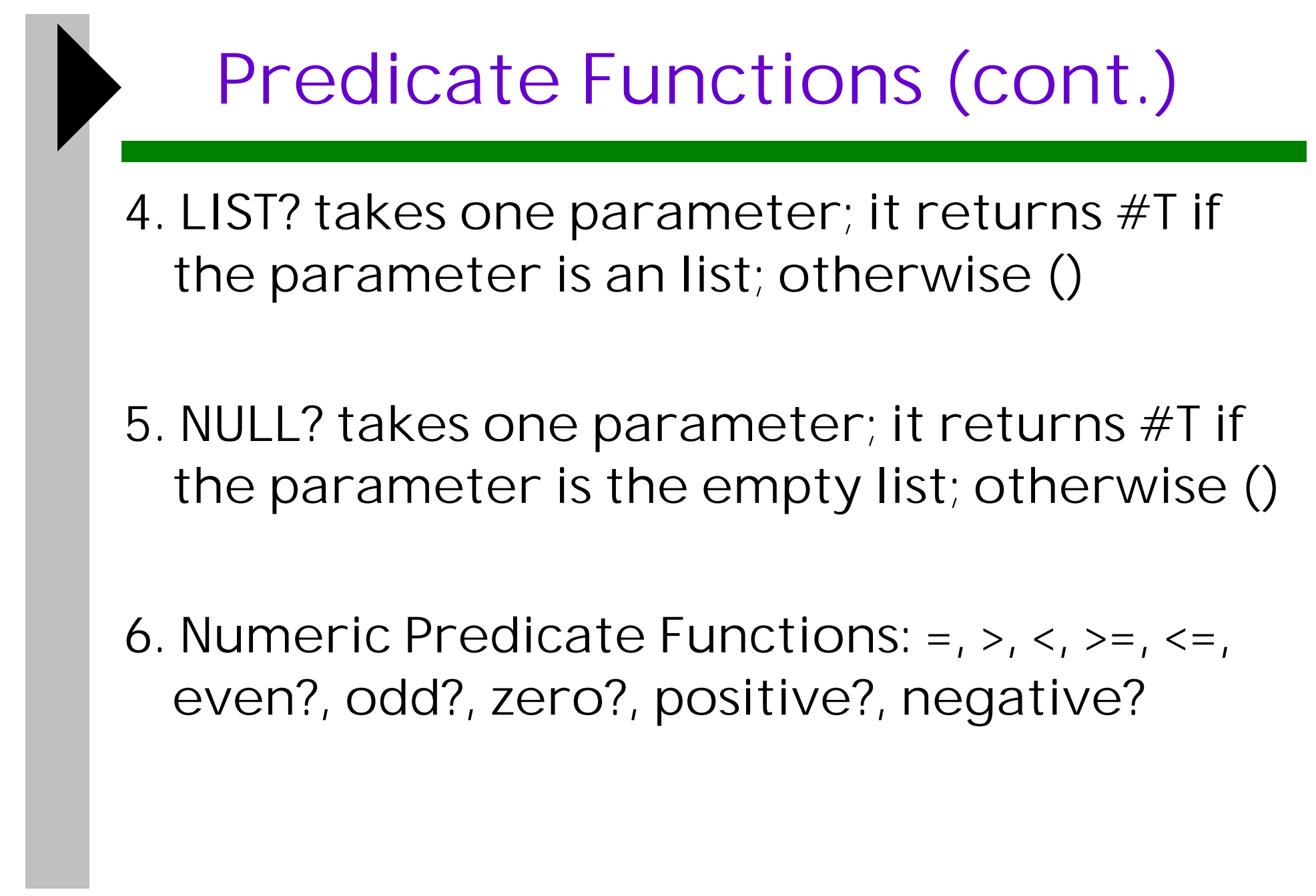

# Other Useful Functions

- (write expression)
- (write-string expression)
- (newline)
- (read-string stop-character-set)

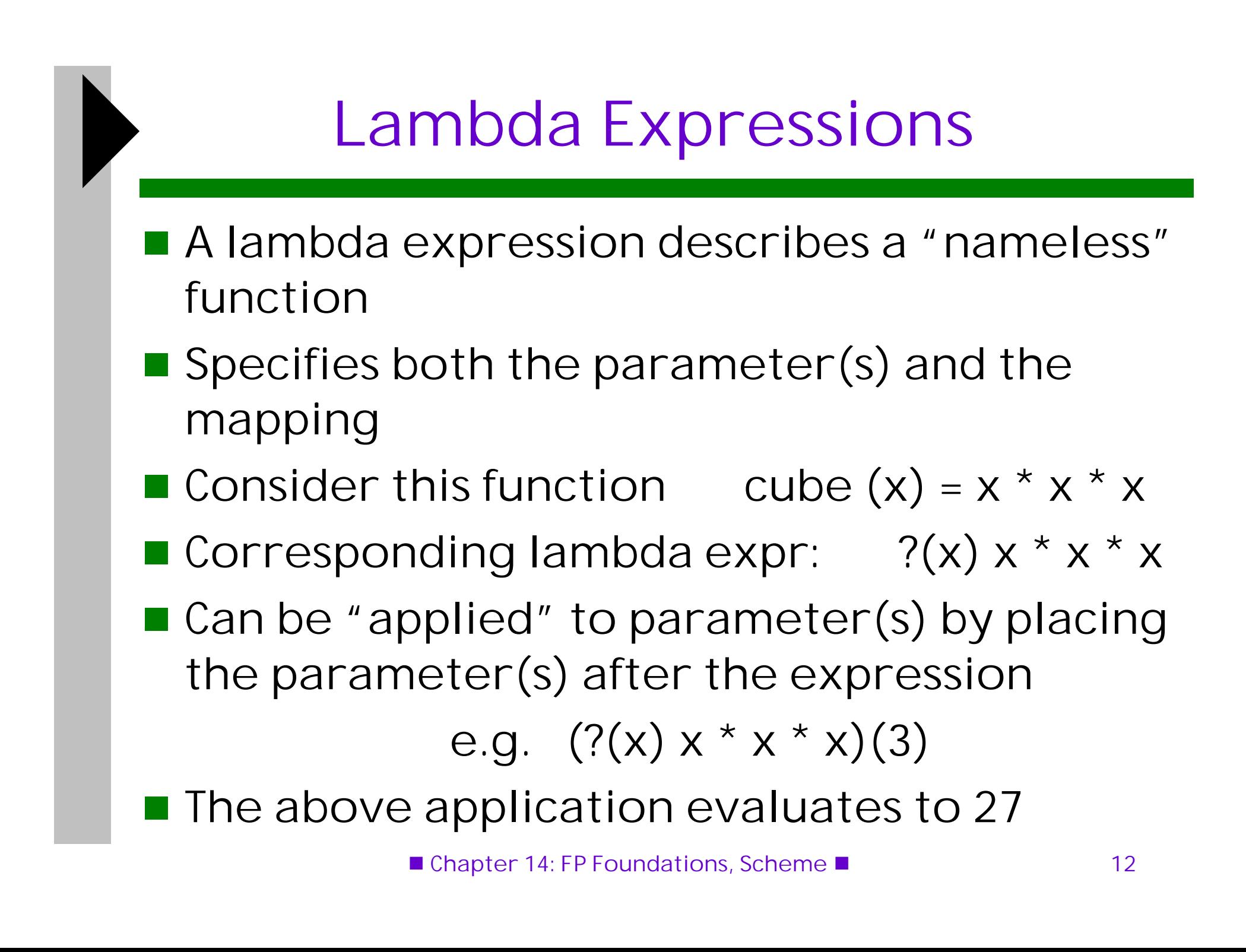

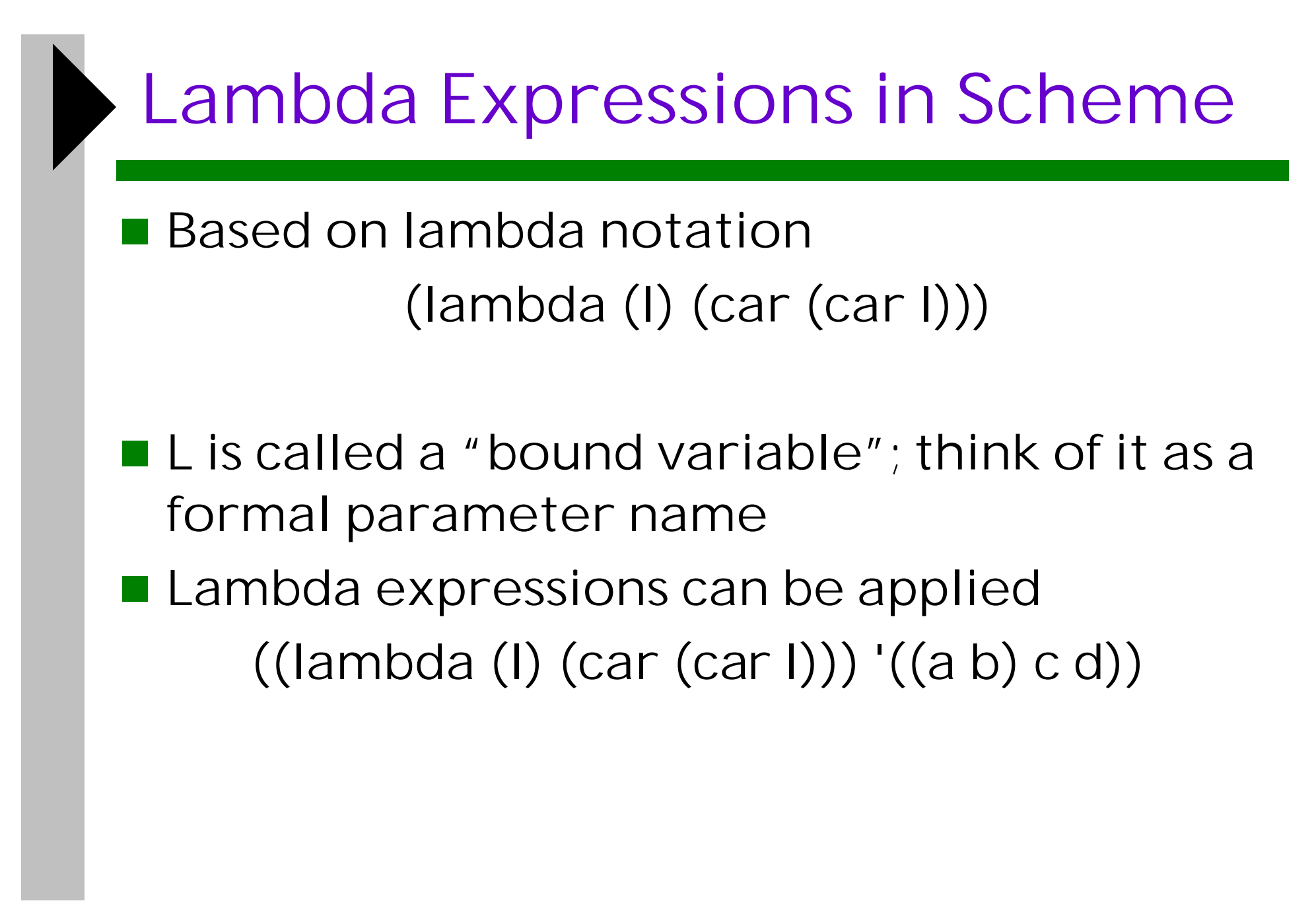

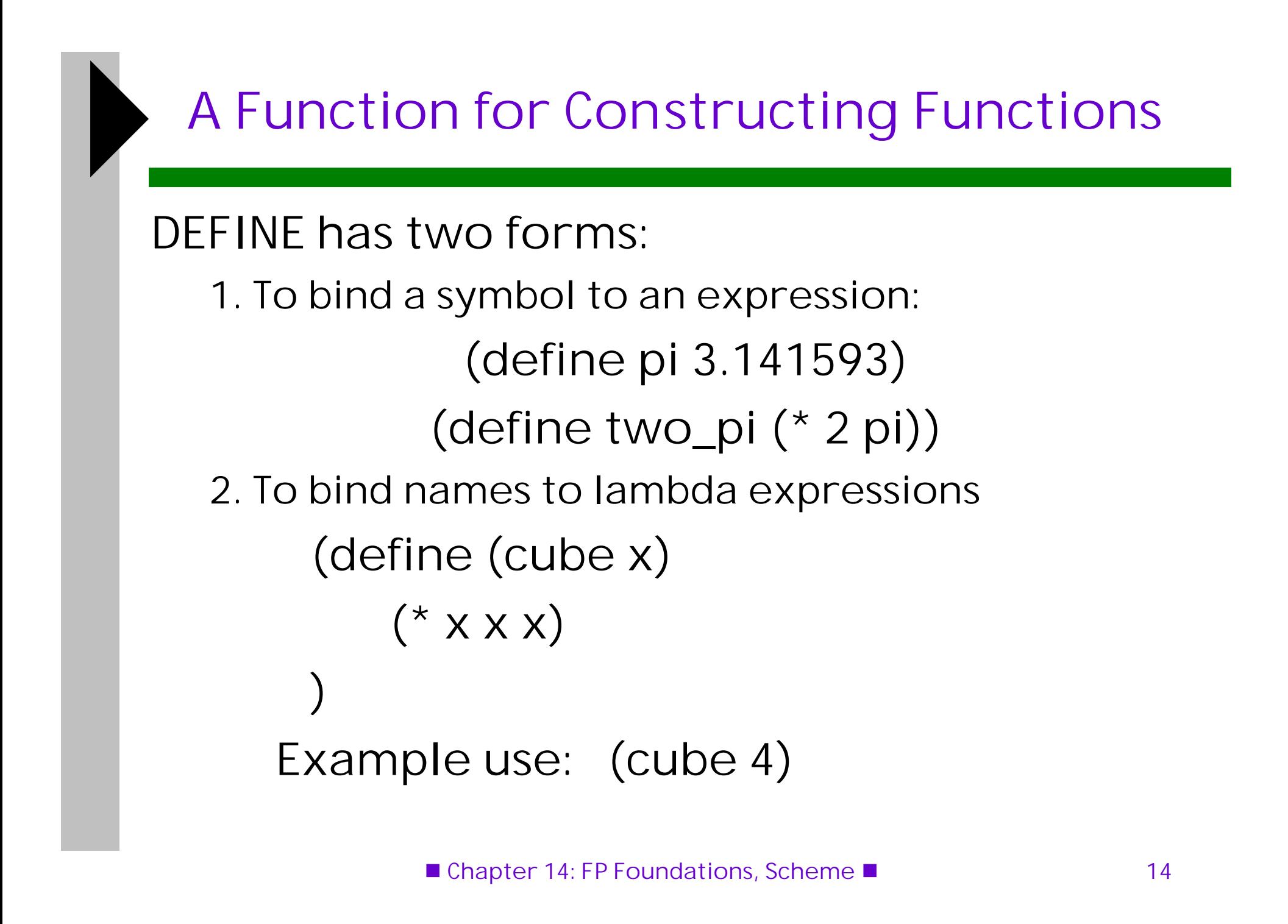

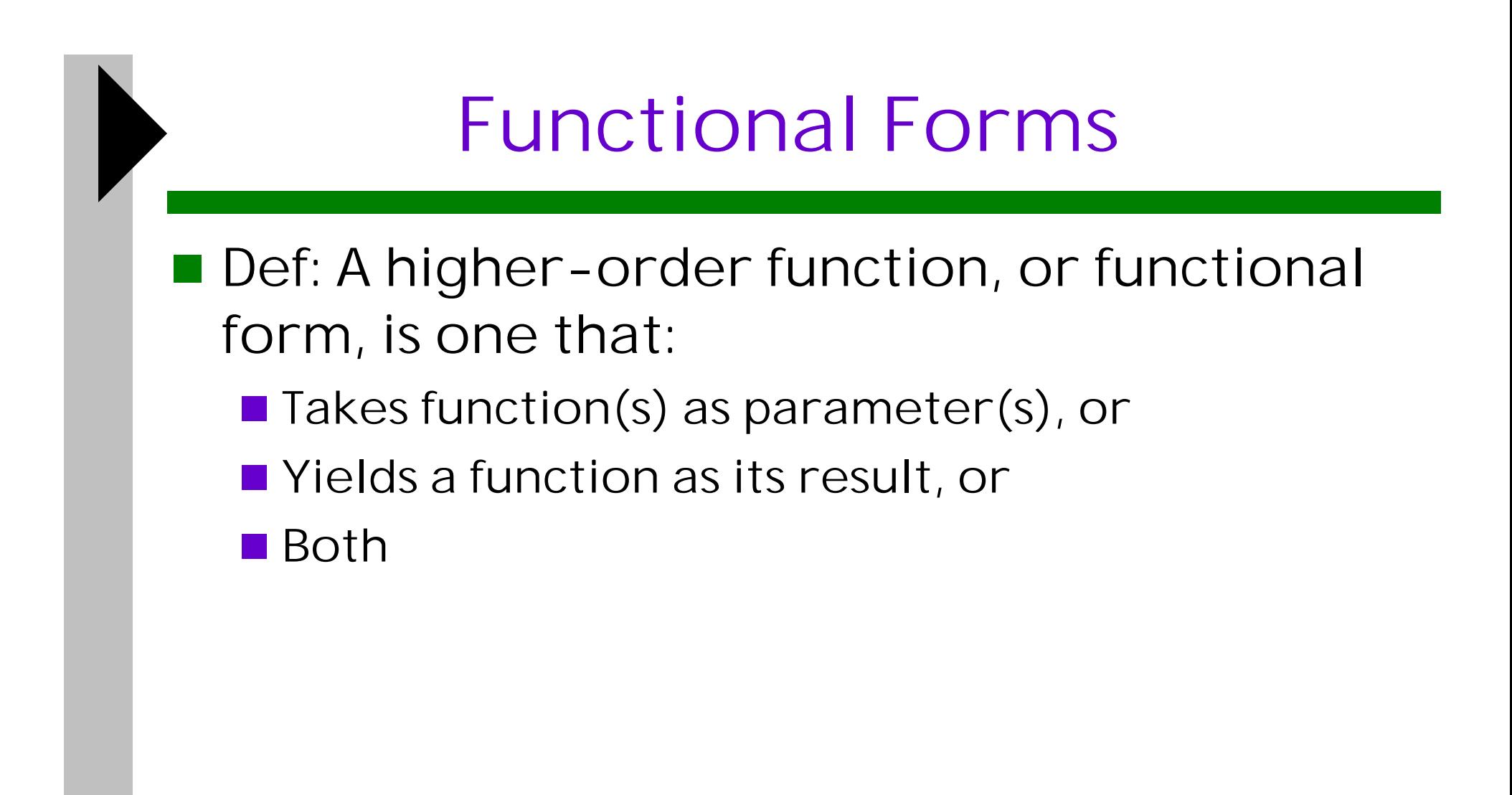

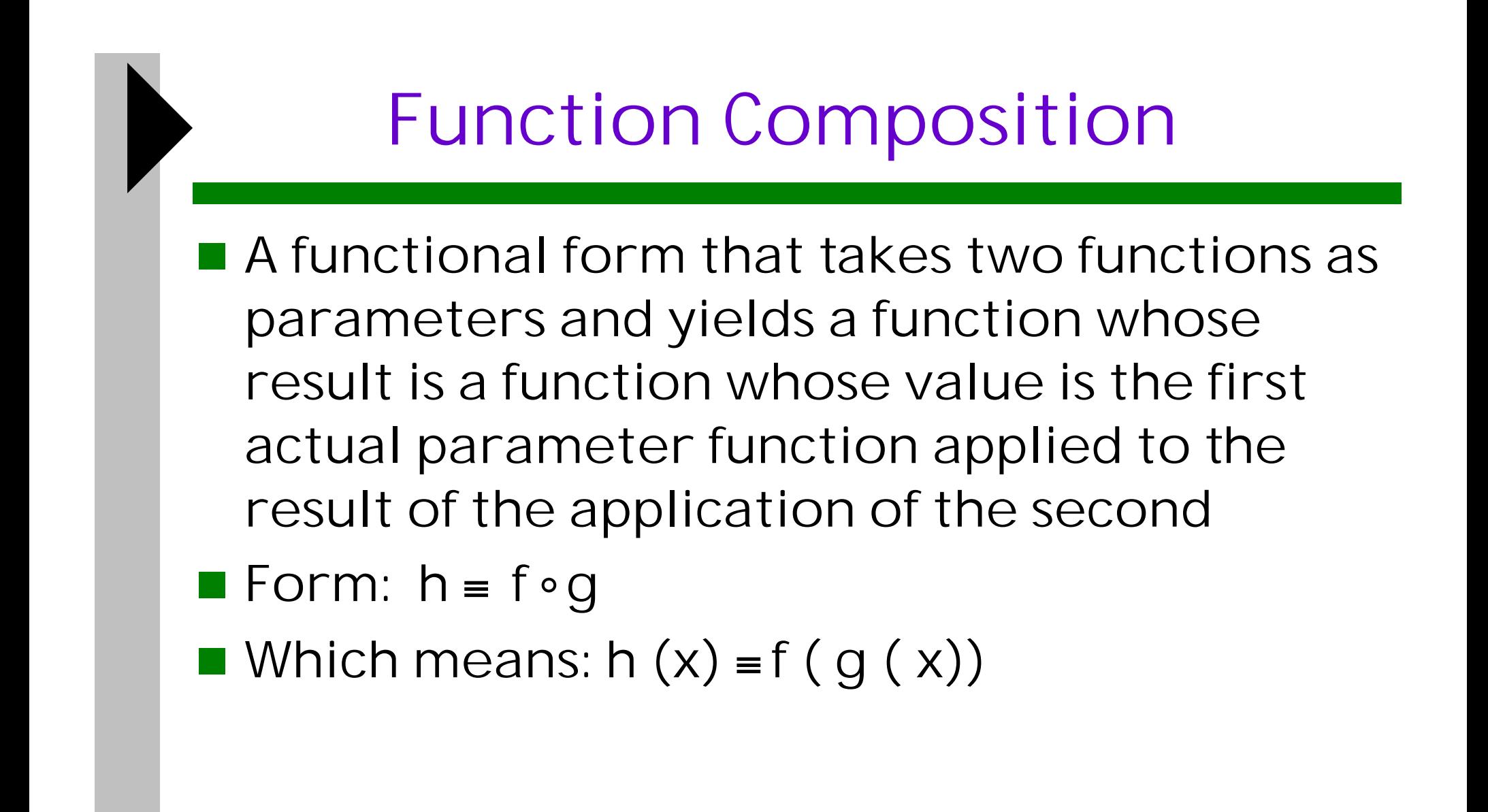

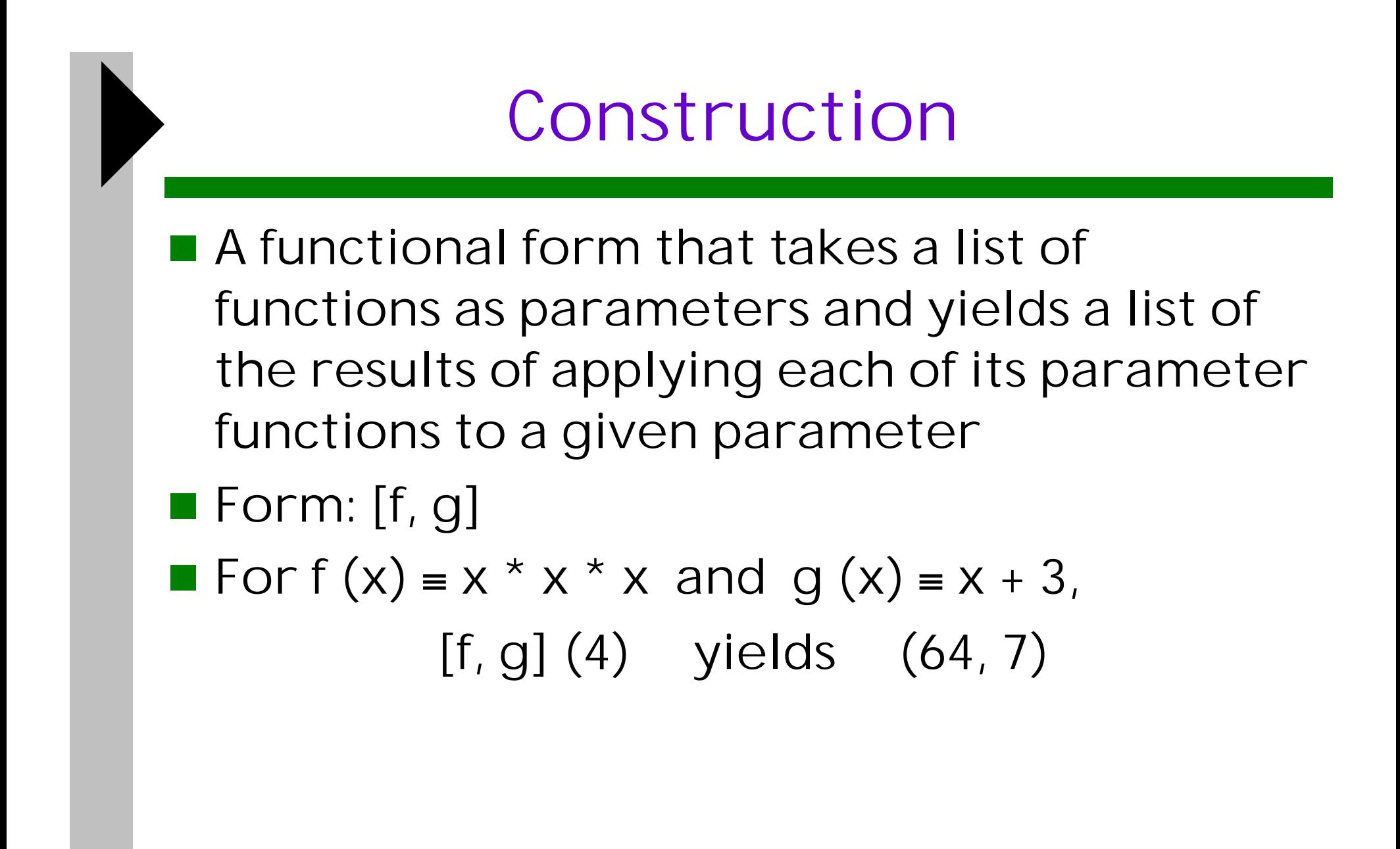

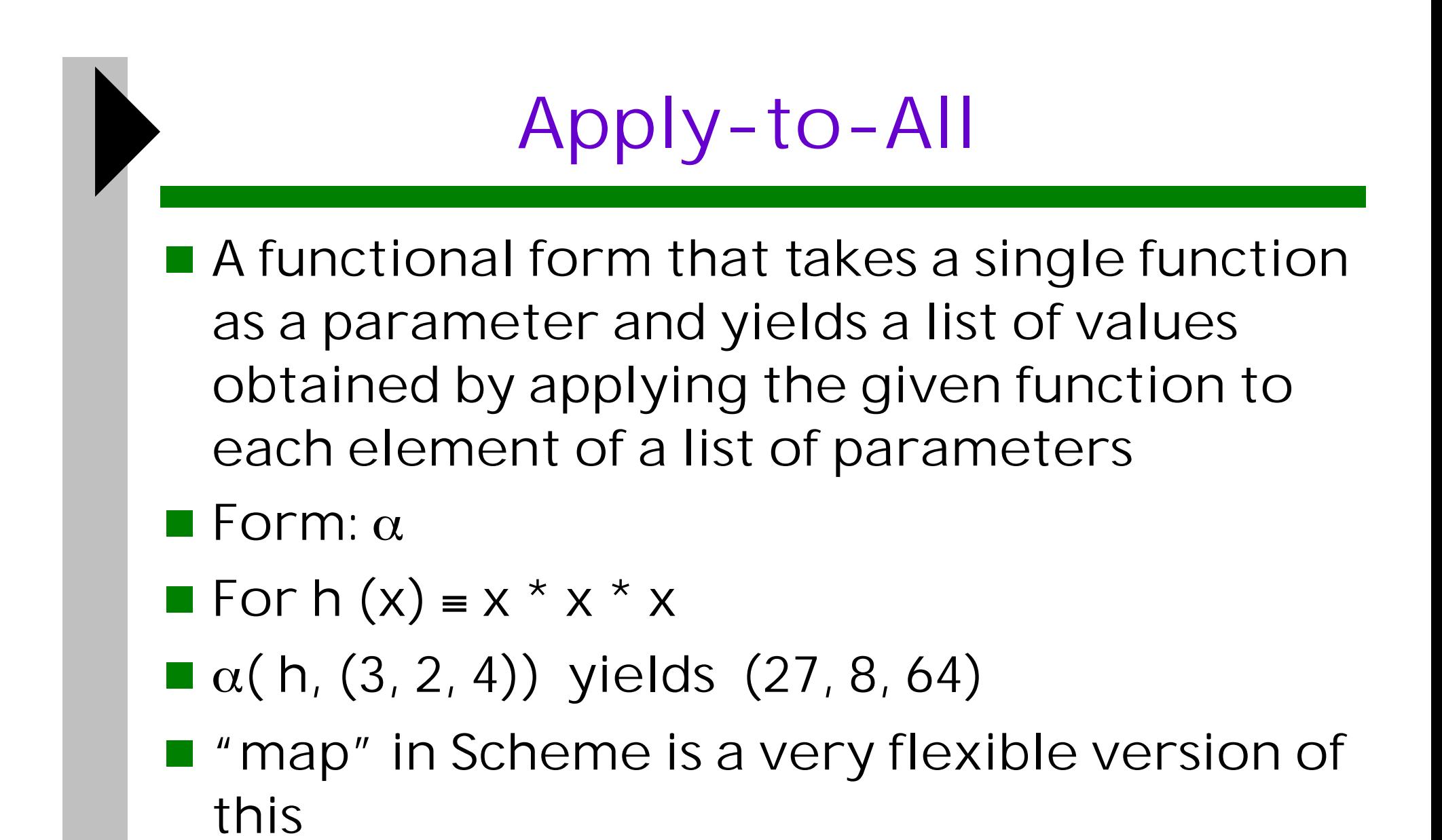

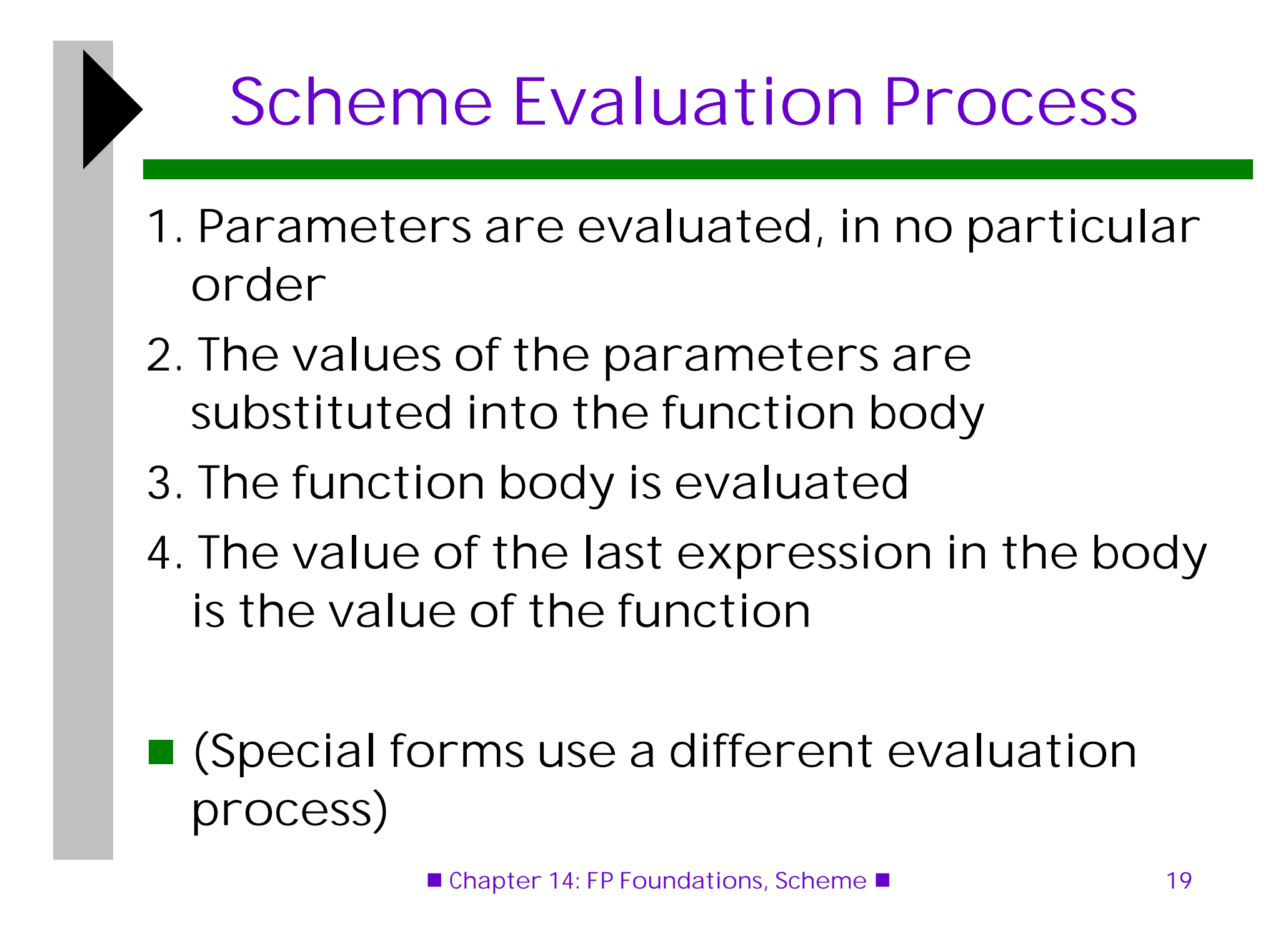

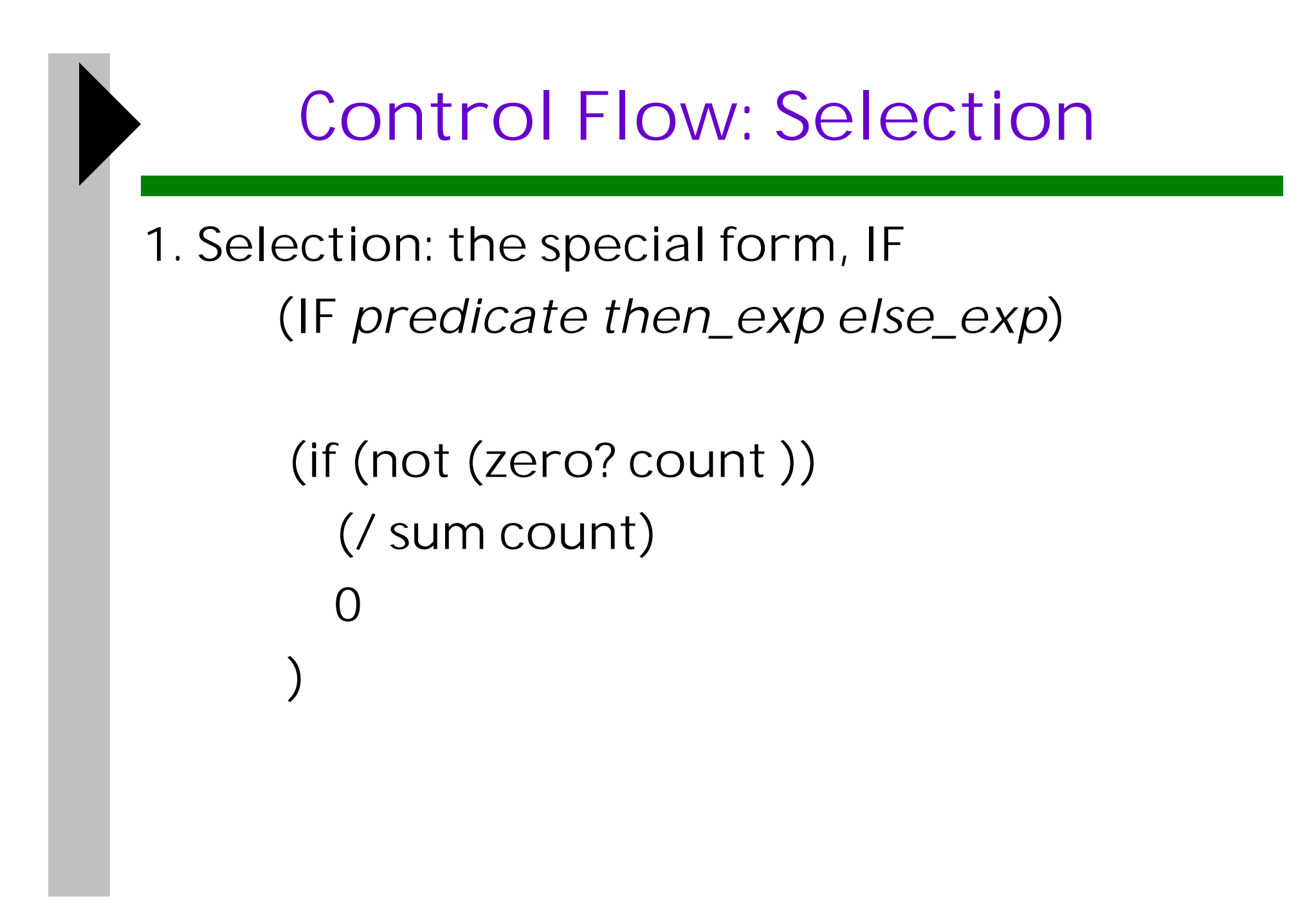

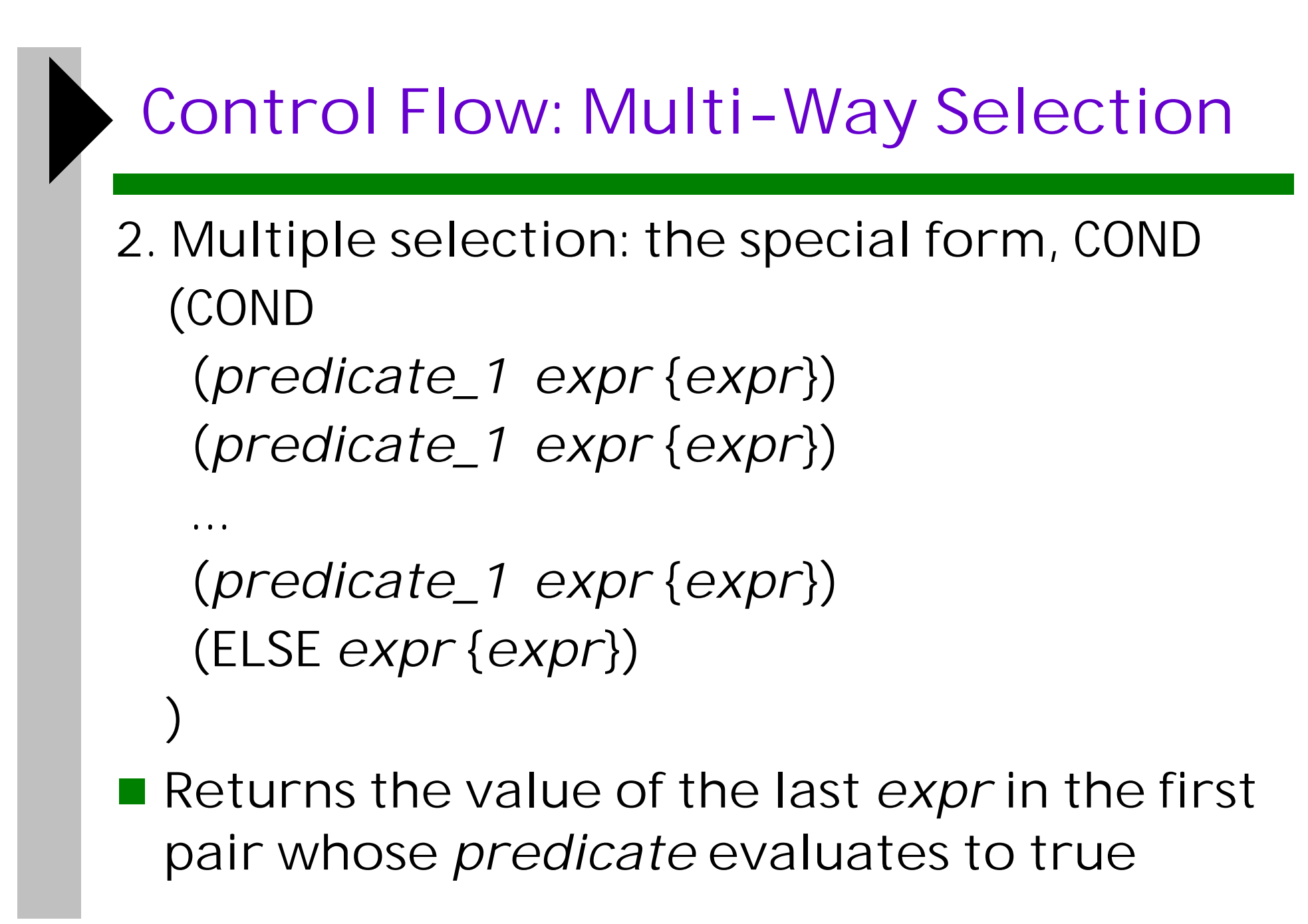

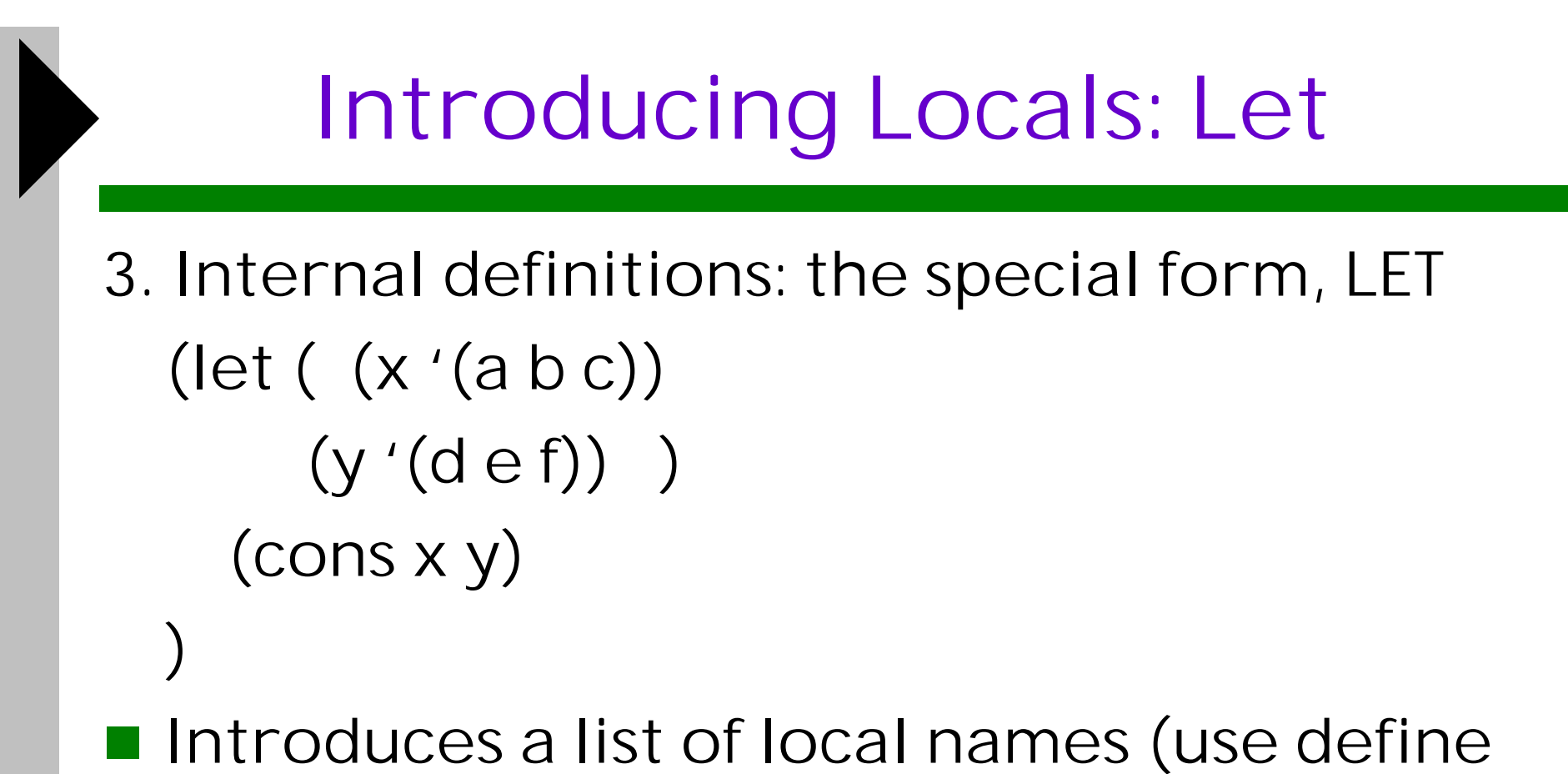

- for top-level entities, but use let for internal definitions)
- **Each name is given a value**
- Use let\* if later values depend on earlier ones

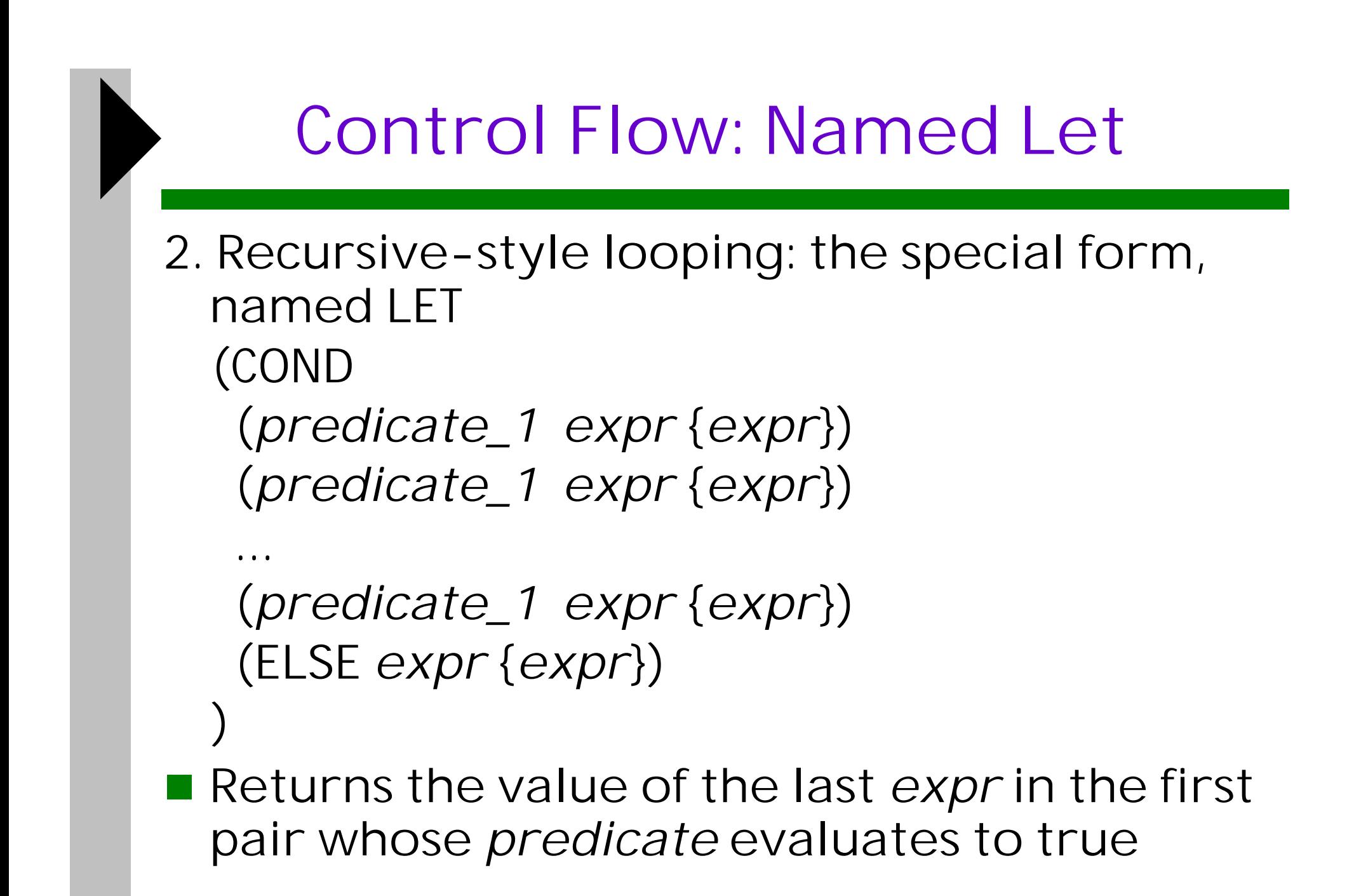

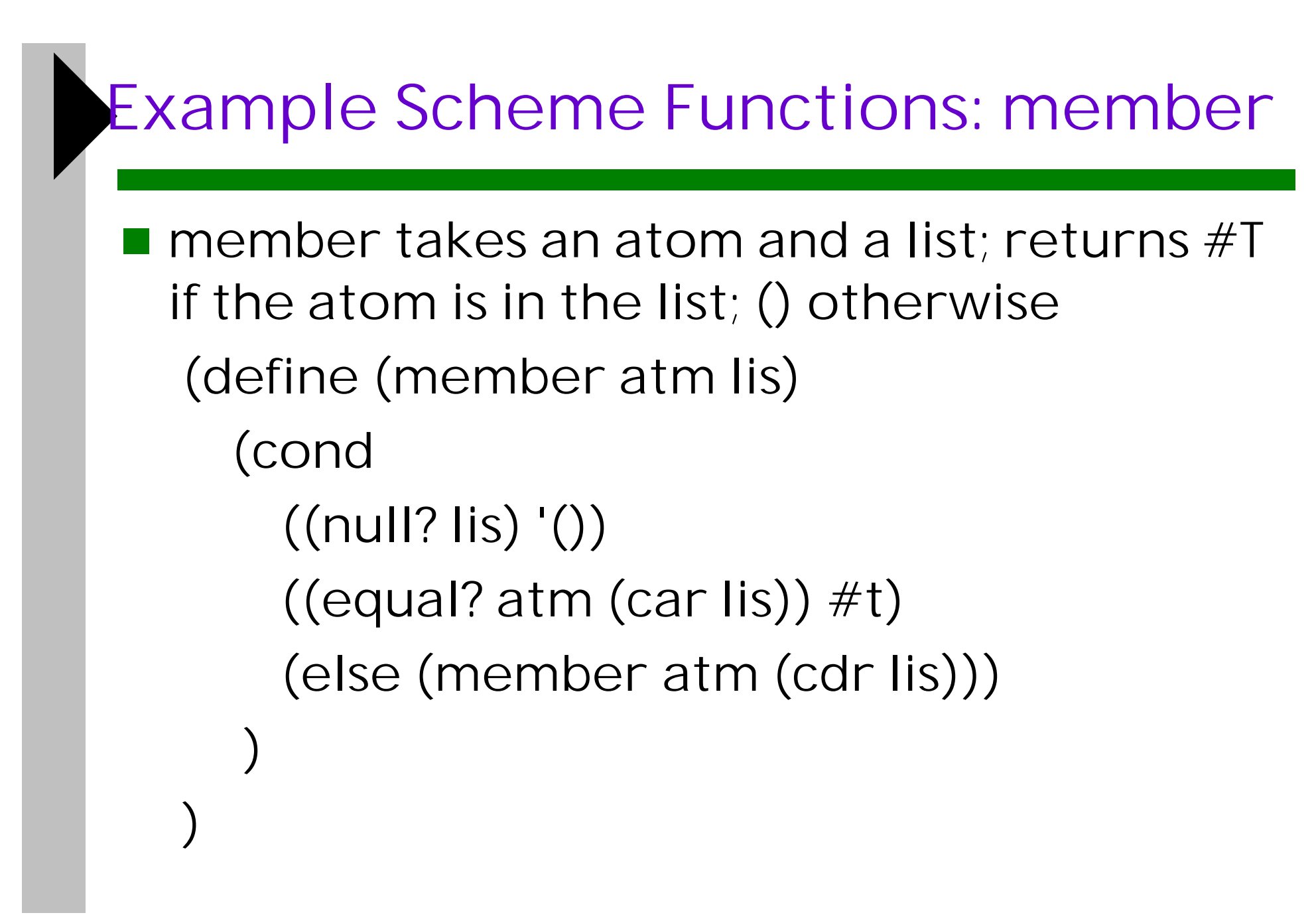

```
Example Scheme Fns: flat-equal
■ flat-equal takes two simple lists as
  parameters; returns #T if the two simple lists
 are equal; () otherwise
 (define (flat-equal lis1 lis2)
   (cond
     ((null? lis1) (null? lis2))
    ((null? lis2) '()) ((eqv? (car lis1) (car lis2))
        (flat-equal (cdr lis1) (cdr lis2)))
     (else '())
\bigcup )
```
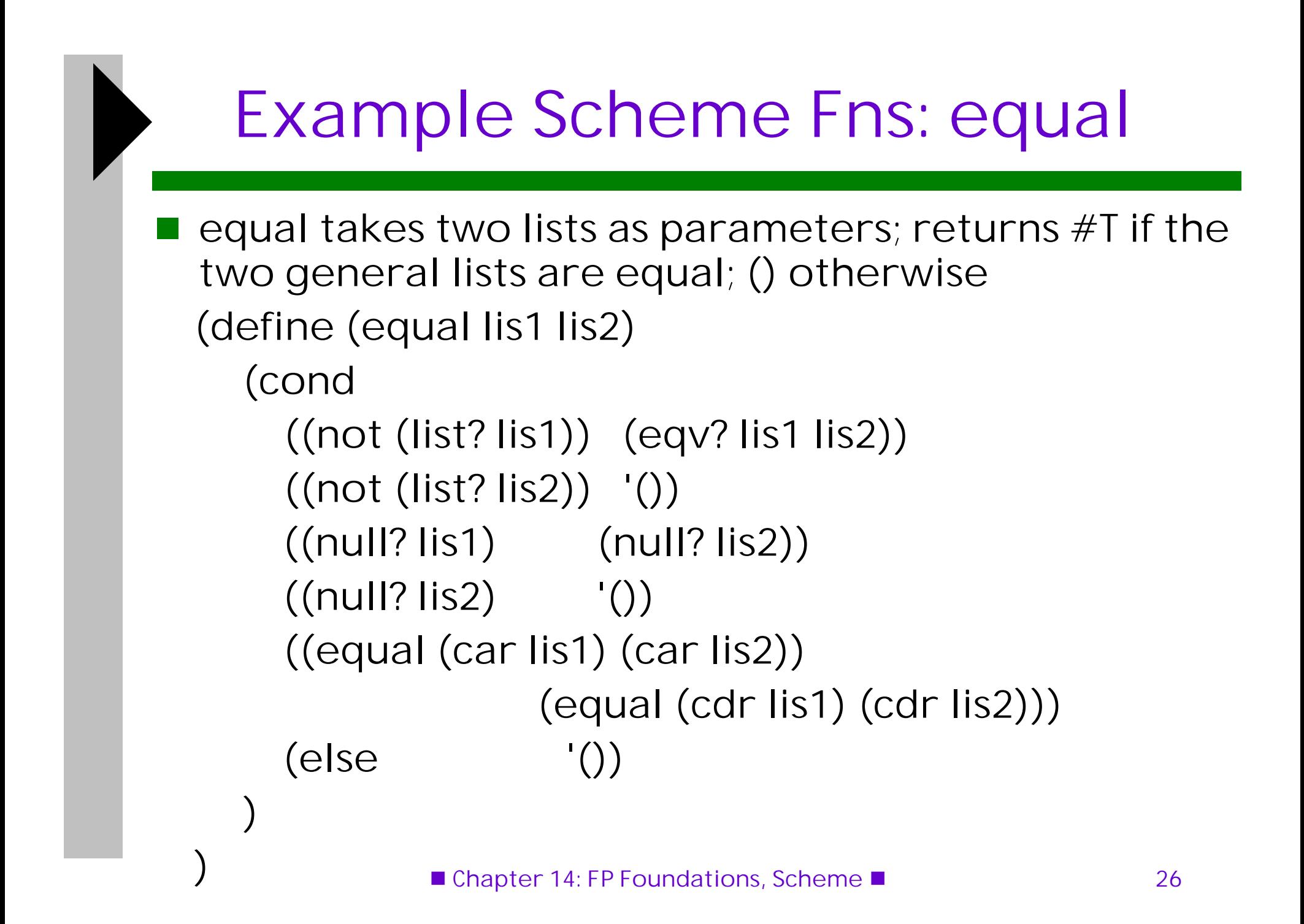

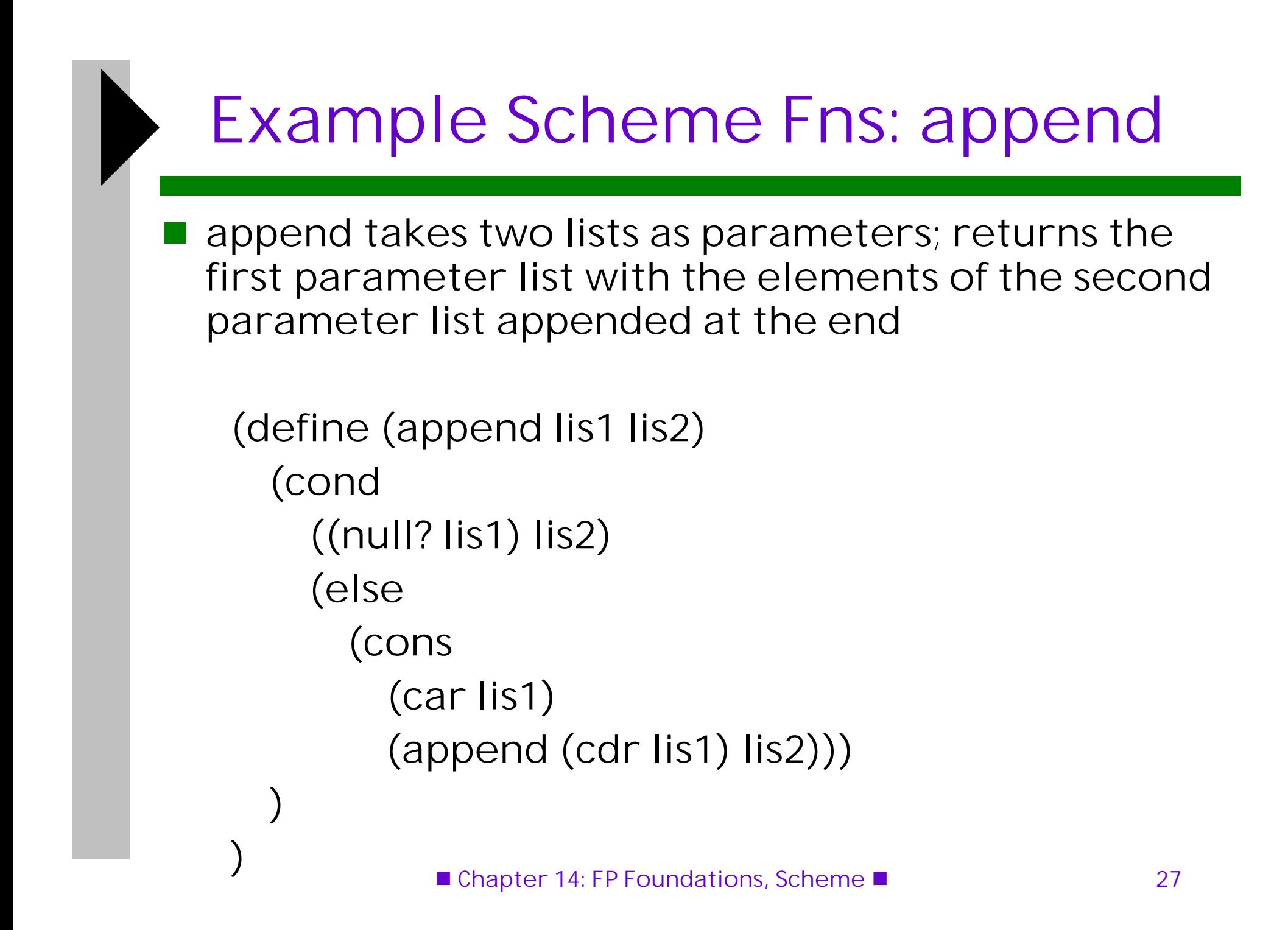

# Creating Functional Forms

- Composition: the previous examples have used it
- **Apply to All: one form in Scheme is mapcar**
- **Applies the given function to all elements of** the given list; result is a list of the results (define (mapcar fun lis) (cond  $((null?$  lis $)$  ' $())$  (else (cons (fun (car lis)) (mapcar fun (cdr lis))))

))

# Interpretive features

- One can define a function that builds Scheme code and requests its interpretation
- The interpreter is a user-available function, EVAL
- Suppose we have a list of numbers that must be added together (define (adder lis) (cond ((null? lis) 0) (else (eval (cons '+ lis))) ))
- The parameter is a list of numbers to be added; adder inserts a + operator and interprets the resulting list

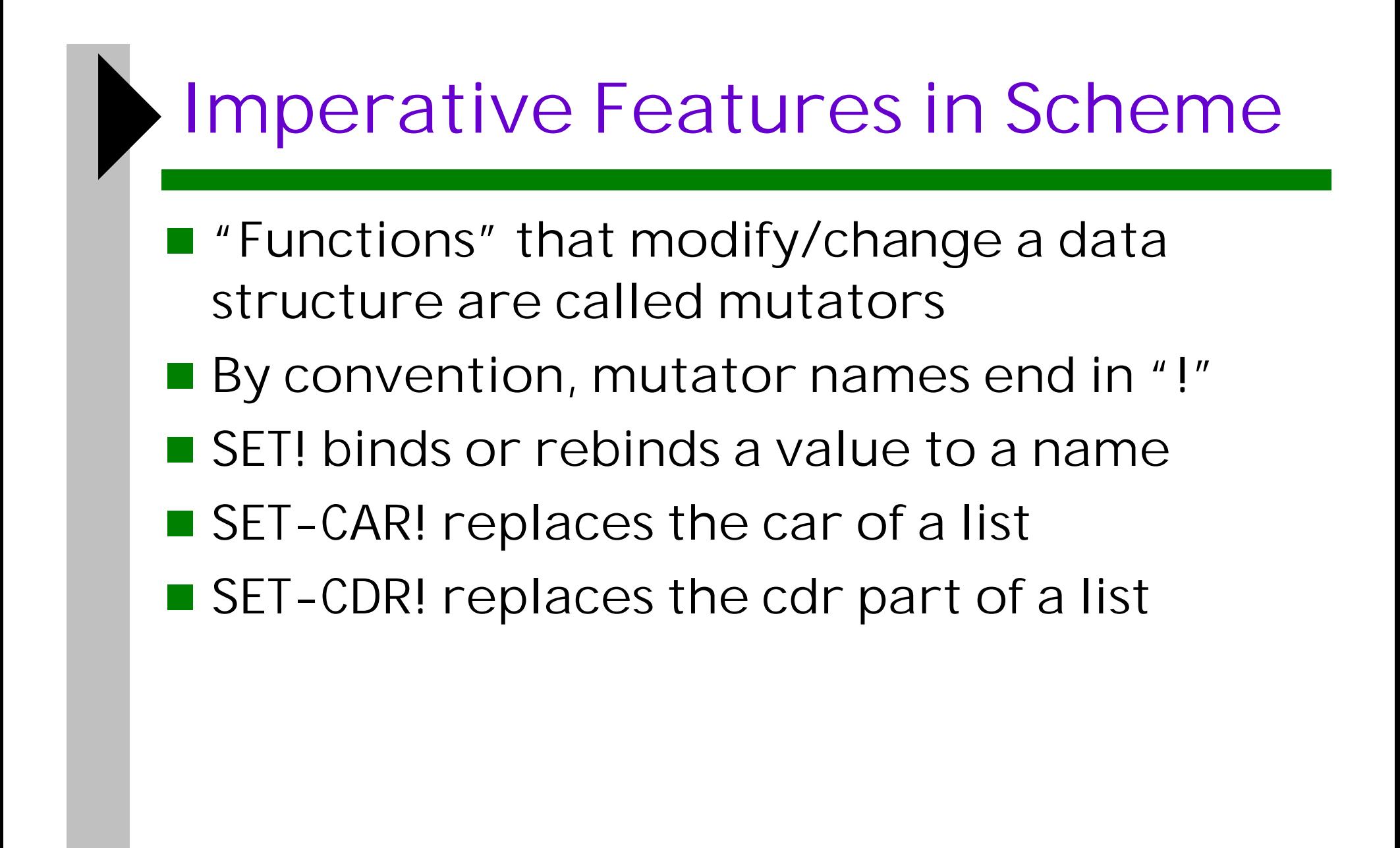

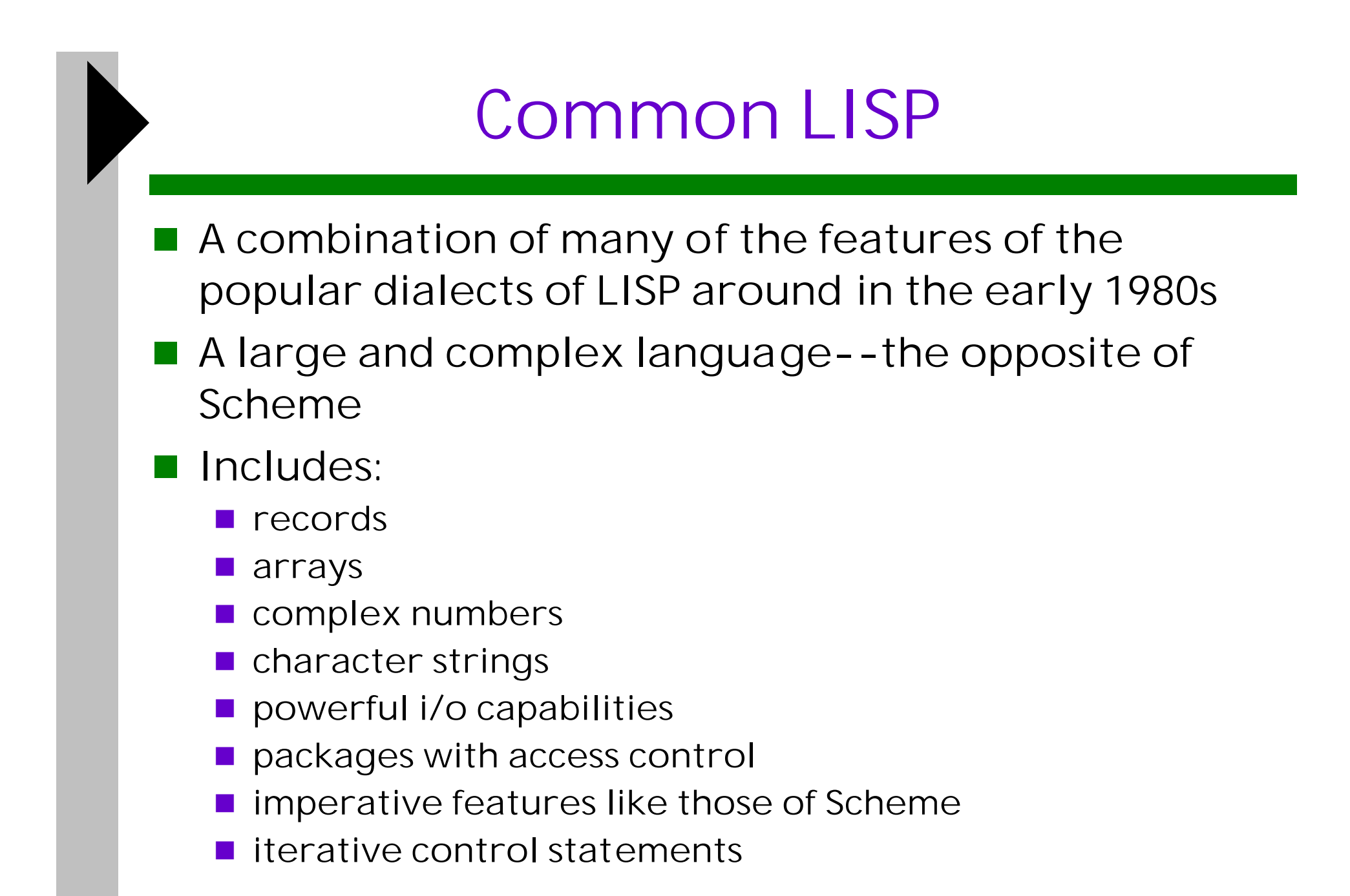

### Standard ML

- A static-scoped functional language with syntax that is closer to Pascal than to LISP
- **Uses type declarations, but also does type** inferencing to determine the types of undeclared variables (See Chapter 4)
- Strongly typed (whereas Scheme has latent typing) and has no type coercions
- **If** Includes exception handling and a module facility for implementing abstract data types
- Includes lists and list operations
- $\blacksquare$  The val statement binds a name to a value (similar to DEFINE in Scheme)

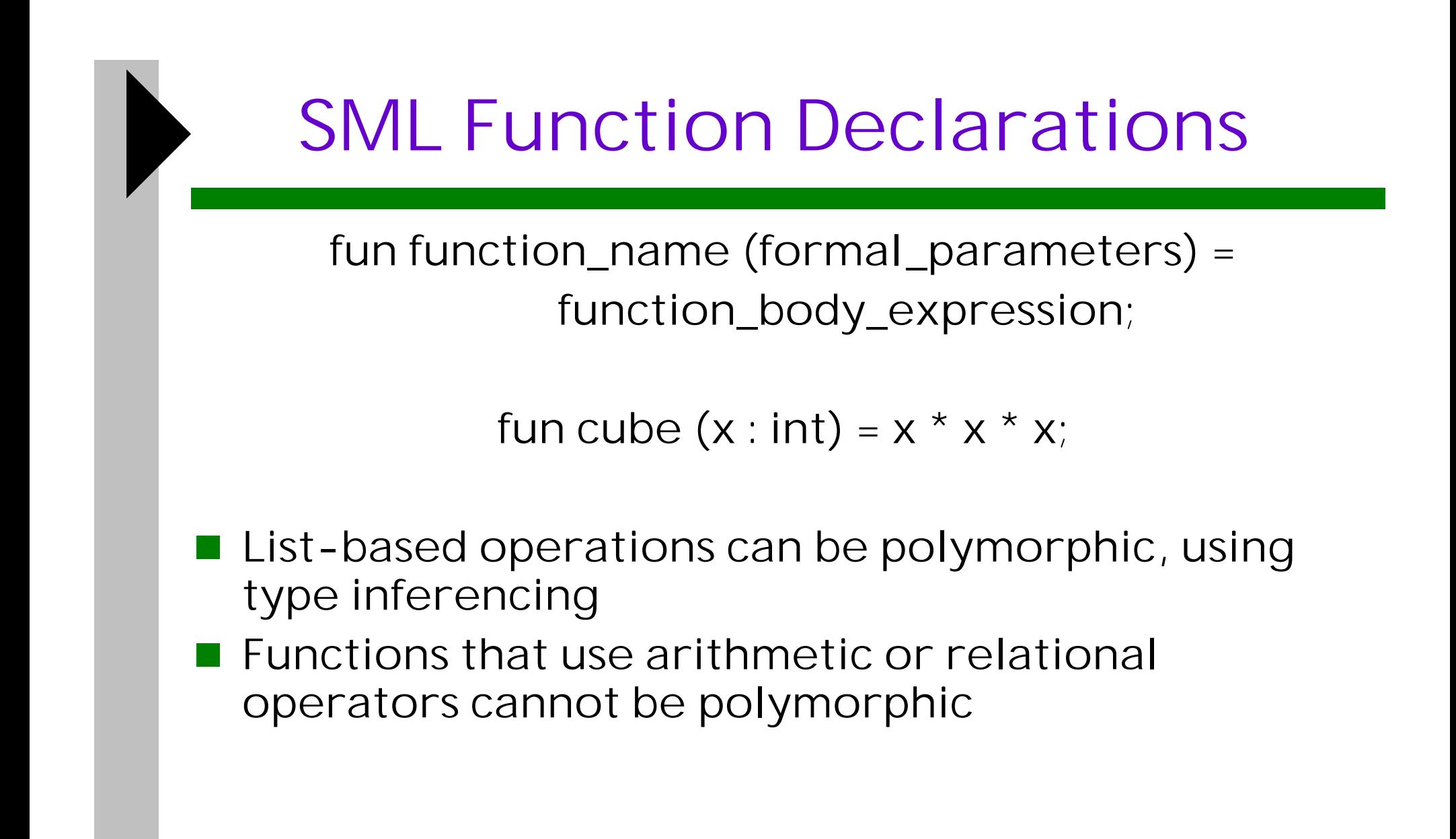

### Haskell

#### ■ Similar to ML

- syntax, static scoped, strongly typed, type inferencing
- **Different from ML (and most other functional** languages) in that it is PURELY functional
	- no variables, no assignment statements, and no side effects of any kind

#### **Service Service** Most Important Features

- **Uses lazy evaluation (evaluate no subexpression** until the value is needed)
- Has "list comprehensions," which allow it to deal with infinite lists